*This Technical Advisory describes an issue which may or may not affect the customer's product* 

# **Intel Technical Advisory TA-0970-1**

5200 NE Elam Young Parkway Hillsboro, OR 97124

January 25, 2011

# **MFS5000SI, MFS5520VI, MFS5520VIR SAS Initiator ID change after update to Unified Firmware Update V6.0 or higher**

*Information in this document is provided in connection with Intel products. No license, express or implied, by estoppel or otherwise, to any intellectual property rights is granted by this document. Except as provided in Intel's Terms and Conditions of Sale for such products, Intel assumes no liability whatsoever, and Intel disclaims any express or implied warranty, relating to sale and/or use of Intel products including liability or warranties relating to fitness for a particular purpose, merchantability, or infringement of any patent, copyright or other intellectual property right. Intel products are not intended for use in medical, life saving, or life sustaining applications. Intel may make changes to specifications and product descriptions at any time, without notice. The Intel products described herein may contain design defects or errors known as errata which may cause the product to deviate from published specifications. Current characterized errata are available on request.*

# Products Affected

Intel® Modular Server System MFSYS25 and MFSYS35 with UFU V5.5 (CMM GUI version 5.5.100.20091202.19584) or earlier loaded. Intel® Compute Module MFS5000SI, TA # D91952-006 or earlier Intel® Compute Module MFS5520VI, TA # E87653-003 or earlier

# **Description**

The MFS5000SI and MFS5520VI onboard SAS controller LSI1064E SAS Initiator ID last digit will increment after a Unified Firmware Update from UFU V5.5 or lower to UFU V6.0 or higher. Each compute module has a unique SAS Initiator ID for each SCM installed in the MFSYS25/MFSYS35 chassis. The SAS Initiator ID is not used for mapping of internal storage within the MFSYS25/MFSYS35 chassis. Internal Virtual Drive are not affected by the changes to the SAS Initiator IDs. However, the SAS Initiator ID is used for mapping of LUNS within an external array to a particular compute module within the MFSYS25/MFSYS35 chassis.

A customer with an external disk array recently upgraded to UFU firmware v6.6 from UFU 4.1, and had problems due to the fact that all of the Compute Module SAS Initiator IDs last digits were incremented for both controllers on all 6 compute modules. For example:

5001517B0B534001 went to 5001517B0B534002

This invalidated all of the LUN mappings setup in the external disk array and caused all compute modules to lose visibility to the LUNs in the external disk array. To recover, the customer manually updated the SAS Initiator ID for each LUN in the external array.

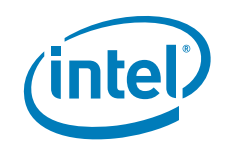

Copyright © 2011 Intel Corporation. The Corporation control of the control of others. The property of others.

### Root Cause

The LSI\* 1064E SAS controller used on the compute modules for the Intel Modular Server will automatically configure features of the SAS controller ports, including the SAS initiator ID for each port. Updates to the design of the automatic port configuration algorithm within the LSI\* 1064E SAS 1.30 firmware release, UFU V6.0, and the previous LSI\* 1064E SAS 1.25 release, UFU V5.5 or earlier, may cause the SAS initiator IDs presented on each SAS port to change after the new firmware is applied. Any external SAS devices such as RBODs which restrict access based on SAS initiator ID may need to be updated with new initiator IDs after the 1.30 firmware is applied.

### Corrective Action / Resolution

None.

#### **Workarounds**

Customers with MFSYS25/MFSYS35 with an external array should be aware of the change in SAS Initiator ID after updating to UFU V6.0 or higher. Prior to updating to UFU V6.0 or higher, customers should record the exact mapping of LUNs to SAS Initiators as well as the SAS Initiator ID for each compute module in a table. The SAS initiator ID for a compute module is found within the Intel Modular Server Control GUI as shown below:

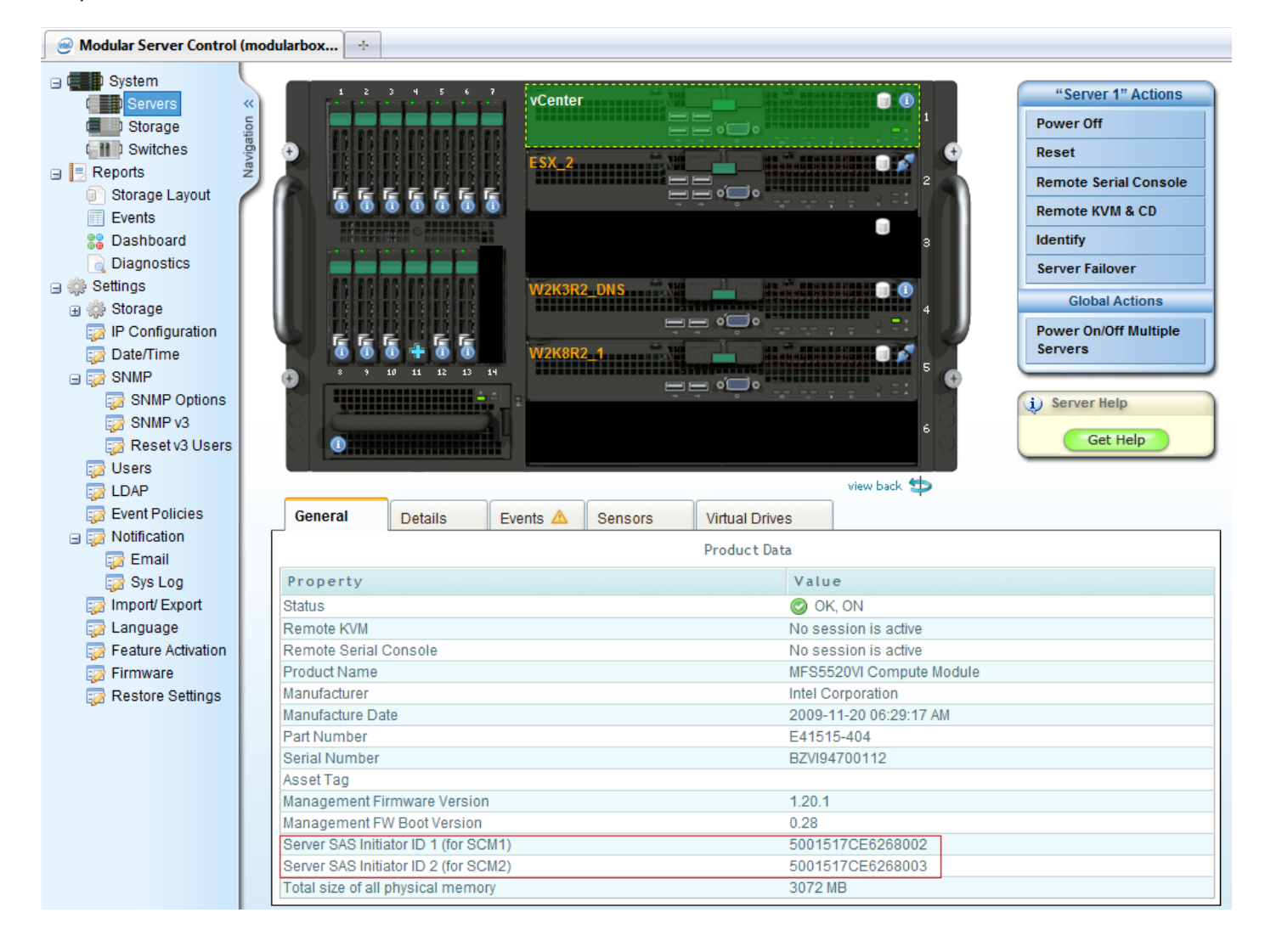

Copyright © 2011 Intel Corporation. The component of others, the property of others. The copyright of others.

After the firmware update has completed, customers should go into the Intel Modular Server Control GUI and record the new SAS initiator ID for each computed module next to the previously recorded ID in the table created prior to the update. Once the new table with updated SAS Initiator IDs for each compute module has been recorded, the LUNs in the external array can be remapped to the new SAS Initiator IDs for each compute module.

Please contact your Intel Sales Representative if you require more specific information about this issue.

Enterprise Platforms & Services Division Intel Corporation

Copyright © 2011 Intel Corporation. The component of the state of the corporation. The component of others. The component of others.